## **Vom/Von der Studierenden auszufüllen!**

## Prüfungspass: **WAHLFACHMODUL** (§17 des Studienplans) **& ABSCHNITTSUNABHÄNGIGE LEHRVERANSTALTUNGEN** (§ 20)

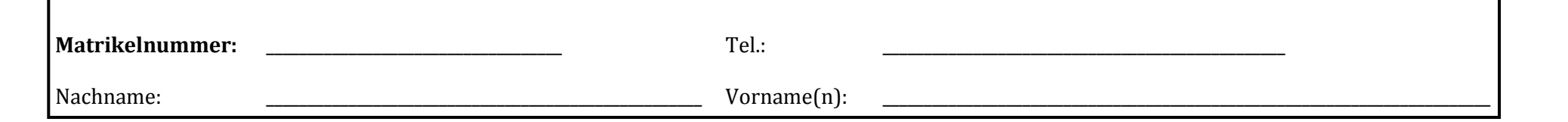

## **BITTE VOR DEM AUSFÜLLEN BEACHTEN!**

- Im Vorlesungsverzeichnis (**u:find**) finden Sie für jede LV (am Ende der Informationen zur Lehrveranstaltung unter dem Punkt "**Zuordnung im Vorlesungsverzeichnis**") Angaben, für welchen Studienplanpunkt die LV verwendbar ist (z.B. Vert. hist. Kompetenz, Fremdsprachenkompetenz,
- Wahlfachmodul). **Kontrollieren** Sie bitte bei all Ihren LVs, ob es sich jeweils auch tatsächlich um Wahlfächer und entsprechende Kompetenzen handelt.
- Sollte eine LV auf u:find **als Kompetenz UND Wahlfach** ausgewiesen sein, können Sie diese, wenn gewollt, in diesem Formular für beides angeben.
- **Seminare**, die **ab WS 2013** absolviert und in denen **Seminararbeiten** verfasst wurden/noch verfasst werden, können **nicht** für das Wahlfachmodul verwendet werden. Das Seminar selbst jedoch kann als Kompetenz eingetragen werden, sofern es auch als solche auf u:find ausgewiesen ist.
- Das Wahlfachmodul ist **unabhängig von Wahlfachkörben** zu betrachten.
- Selbst, wenn das Wahlfachmodul als "aktuell absolviert" angezeigt wird, ist für den Abschluss des Diplomstudiums der Rechtswissenschaften die Abgabe eines **vollständig ausgefüllten** Prüfungspasses spätestens bei Ansuchen des Magisterbescheids notwendig.

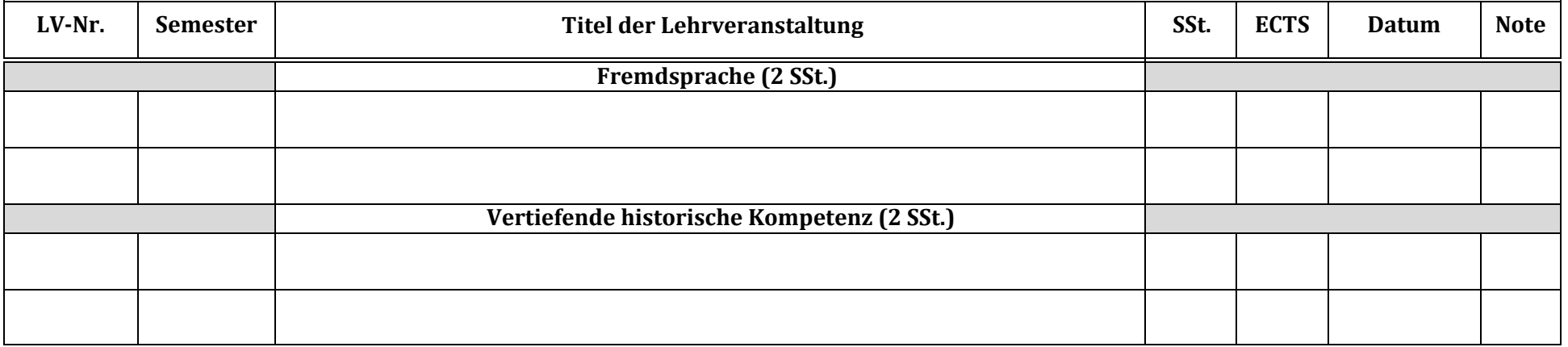

universität

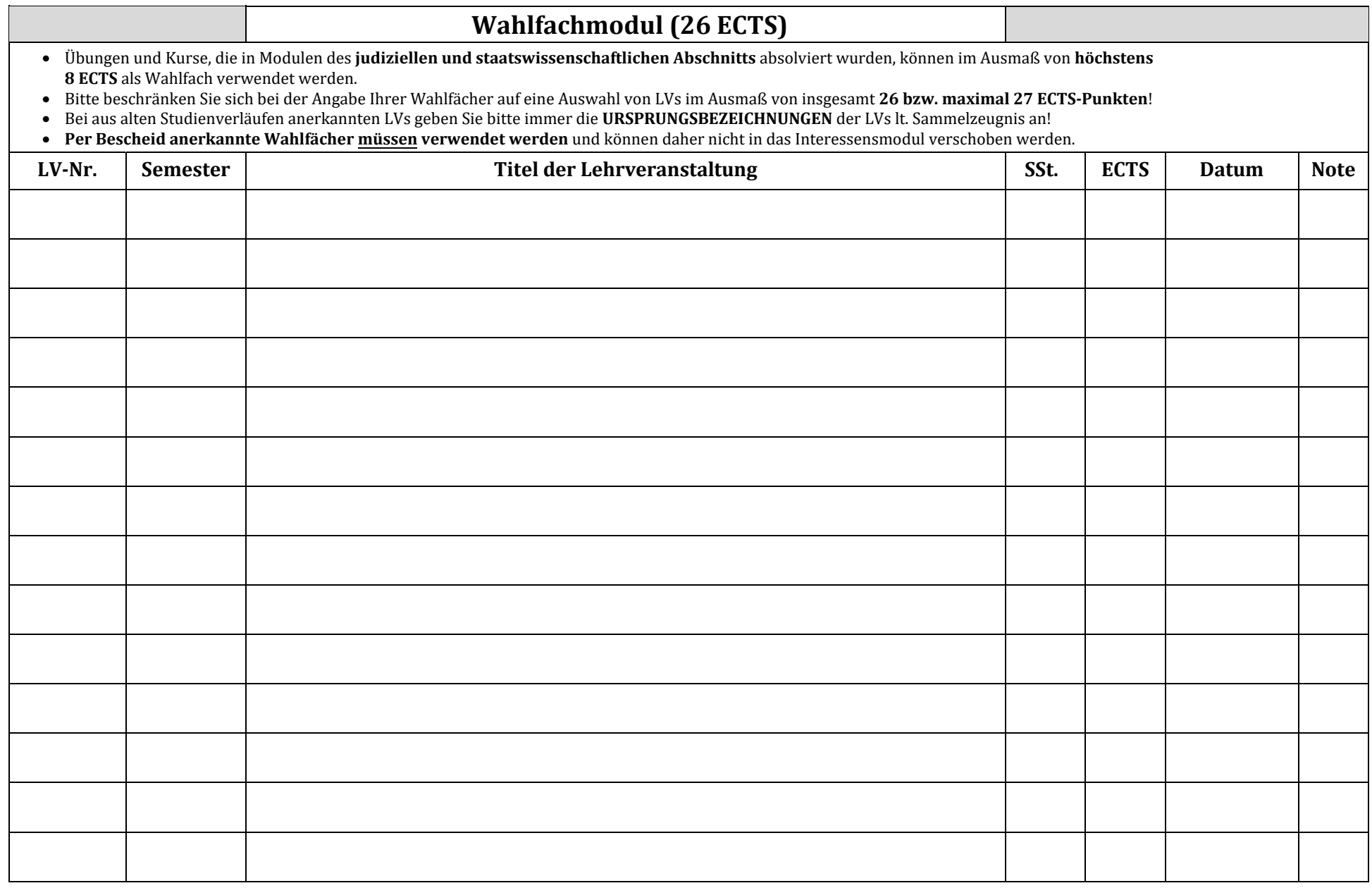